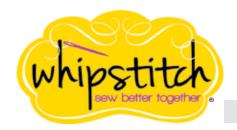

Picking your fabrics is the fun part! Below, see the listing for colors and yardage, along with tips and advice for making this sampler quilt your very own.

# STEP-BY-STEP VIDEO: HowToQuilt.video UPGRADE TO PREMIUM MEMBERSHIP FOR FULL QUILT PATTERNS & BONUS CONTENT

## FABRIC REQUIREMENTS

The sampler quilt featured in the How To Quilt video series is made from Kona Cotton Solids, an easy-to-locate solid fabric from manufacturer Robert Kaufman. It was selected for its high quality, and because using a solid-color fabric can make it simpler to construct a first quilt. Any print or alternate color can be substituted, but if you'd like to make a duplicate of the sample in the videos, select:

| CERISE      | GECKO   |
|-------------|---------|
| PICKLE      | PAPAYA  |
| AZALEA PINK | CAPRI   |
| ULTRAMARINE | GRIZZLY |

3/4 yard of each of the fabrics on the left

these make up the individual quilt blocks and the accent in the quilt border

## **ICE PEACH**

1.5 yards of Ice Peach for the sashing and border of the quilt

You are by NO means expected or required to use these colors, this palette, or this cutting guide! You can also easily select your fabrics as we go along, once you have seen each block design, taking care to observe the yardages so that fabrics will match across blocks. Yardages given for each fabric include a small margin for mistakes in cutting.

Remember to have fun choosing fabrics, and make a quilt you're going to love!

## FINISHED QUILT MEASUREMENTS

Finished quilt top measures 60" x 72"

The design includes integrated borders; borders can be omitted for a smaller guilt.

#### ADDITIONAL SUPPLIES

**Backing fabric:** approximately 4 yards of 45" fabric

**Batting:** pre-packaged batting measuring at least 75" x 90"

**Thread:** at least three small spools for piecing the blocks, and three for quilting the final project. These may be different thicknesses of thread, and are likely different colors.

**Binding:** 1/2 yard of fabric to make binding for the finished quilt; this can be an additional half yard of one of the colors above (the sample uses Kona Gecko).